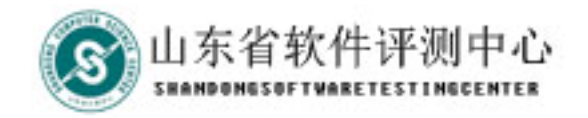

# 云计算与测试初探 山东省软件评测中心

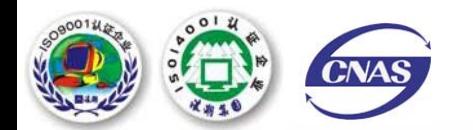

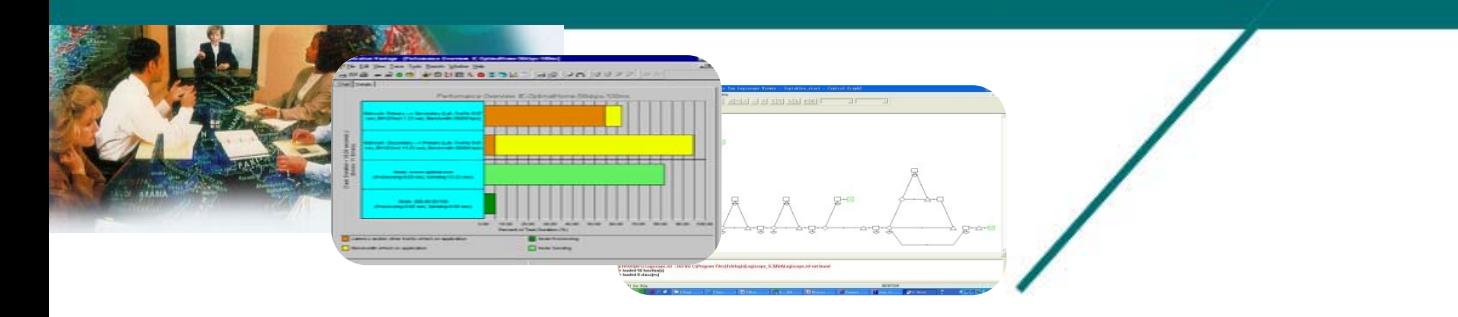

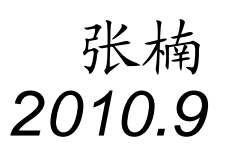

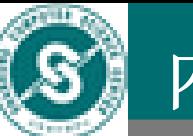

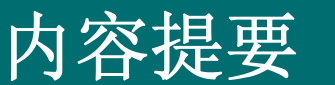

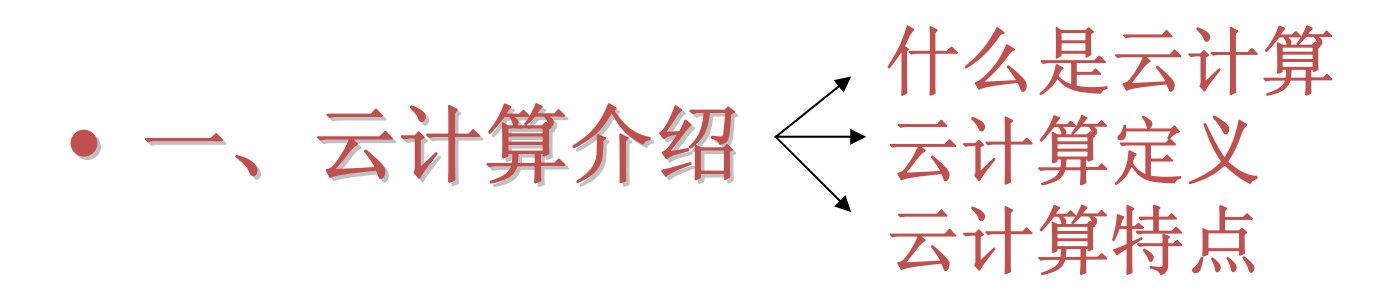

- •• 二、云计算与测试的探讨
- •• 三、山东省云计算平台测试介绍

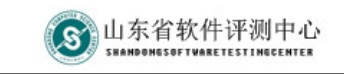

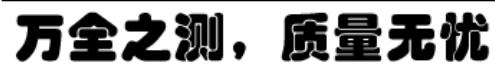

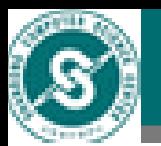

### 一、云计算介绍

#### 1. 什么是云计算 ¾可以听到来自不同地域或组织的20多种声音

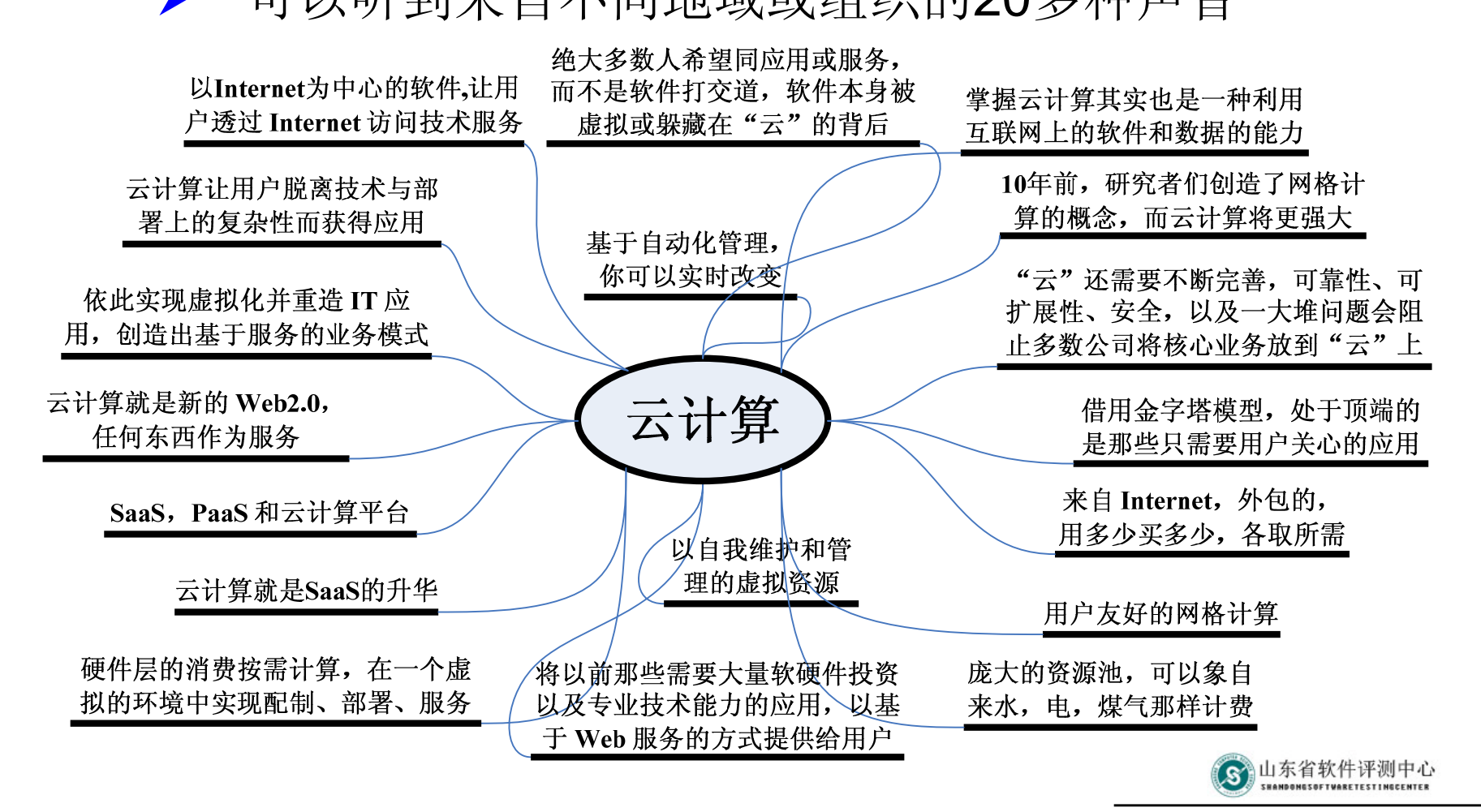

万全之测,质量无忧

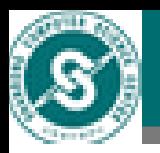

### 一、云计算介绍

# 2. IBM 的技术白皮书对"Cloud Computing" 的定义:

- ¾ 云计算一词用来同时描述一个系统平台或者一种类型的 应用程序。一个云计算的平台按需进行动态地部署 (provision)、配置(configuration)、重新配置 (reconfigure)以及取消服务(deprovision)等。
- $\blacktriangleright$  在云计算平台中的服务器可以是物理的服务器或者虚拟 的服务器。高级的计算云通常包含一些其他的计算资源 ,例如存储区域网络(SANs),网络设备,防火墙以及其 他安全设备等。
- $\blacktriangleright$  云计算描述了一种可以通过互联网Internet进行访问的 可扩展的应用程序。任何一个用户可以通过合适的互联 网接入设备以及一个标准的浏览器就能够访问一个云计 算应用程序。

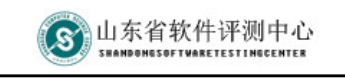

万全之测,质量无忧

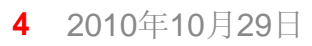

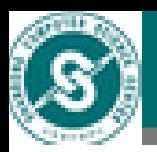

#### 一、云计算介绍

- 3. "云"的特点
	- $\blacktriangleright$ 高可扩展性 — 可以动态伸缩, 满足不同规模的需要
	- ¾高可靠性 — 数据多副本容错、计算节点同构可互换
	- $\blacktriangleright$  规模庞大 — Google拥有100多万台服务器, Amazon、IBM、微软、Yahoo等的"云"均拥有几十万 台服务器
	- $\blacktriangleright$ 虚拟化 — 快速提供各种定制服务、提高资源利用率
	- $\blacktriangleright$ 通用性 — 在"云"的支撑下可构造出千变万化的应用
	- ¾按需服务 - 资源池, 像自来水、电、煤气那样计费
	- ¾廉价 — 可采用极其廉价的节点来构成云
	- ¾潜在风险 — 数据的安全性与保密性

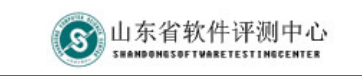

万全之测。席量:

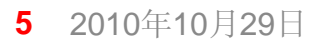

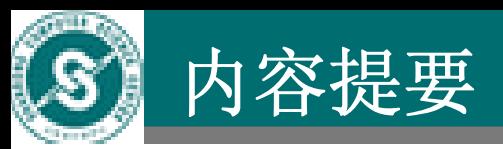

#### •• 一、云计算介绍

#### $\bullet$  二、云计算与测试的探讨 二、云计算与测试的探讨 测试一个云平台 云测试简介 云测试实现技术 对现有测试的影响

•• 三、山东省云计算平台测试介绍

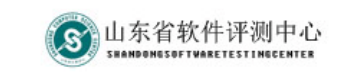

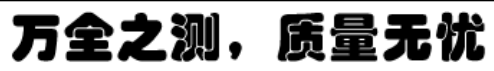

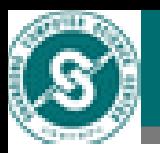

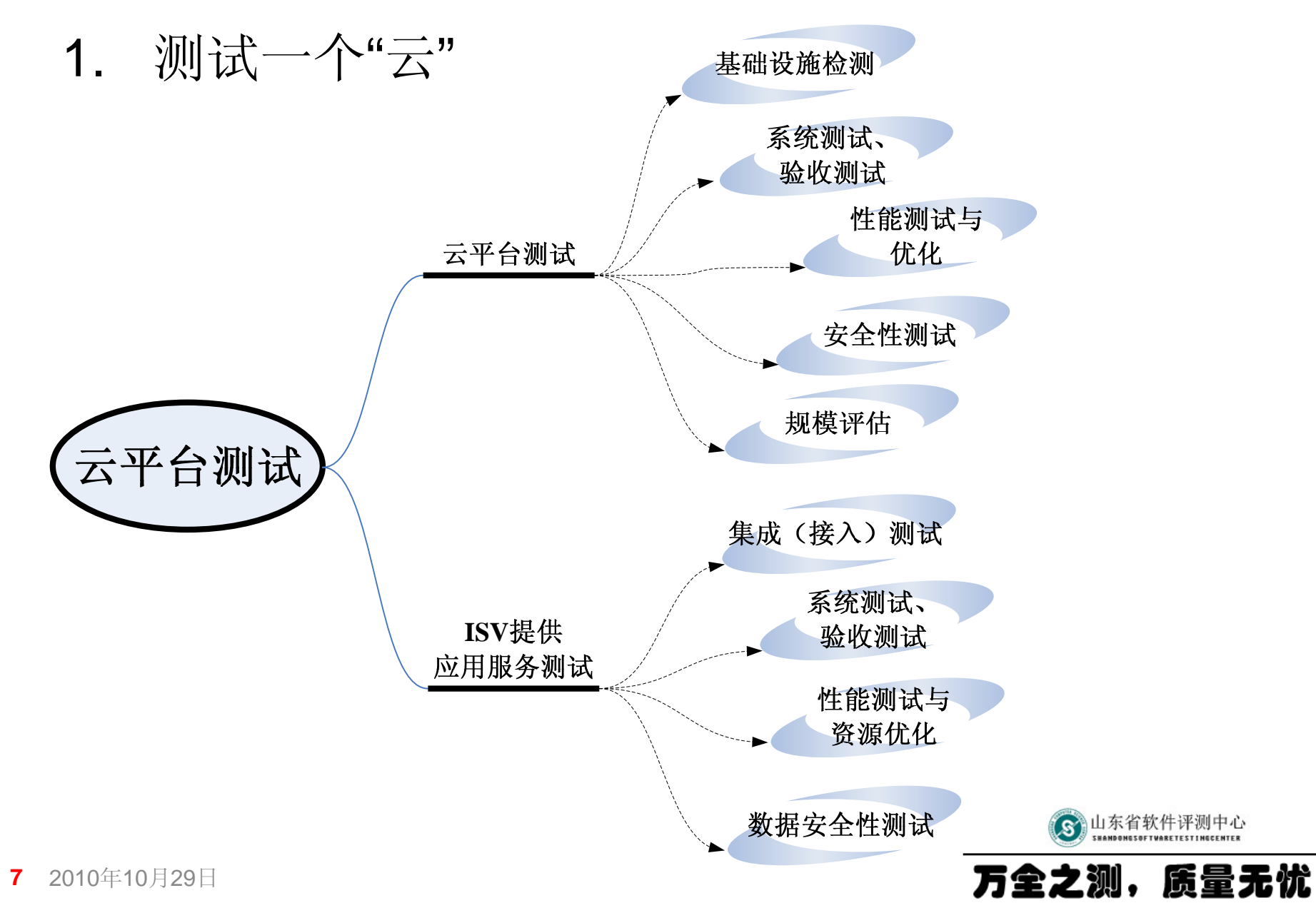

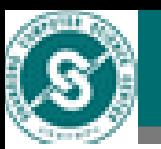

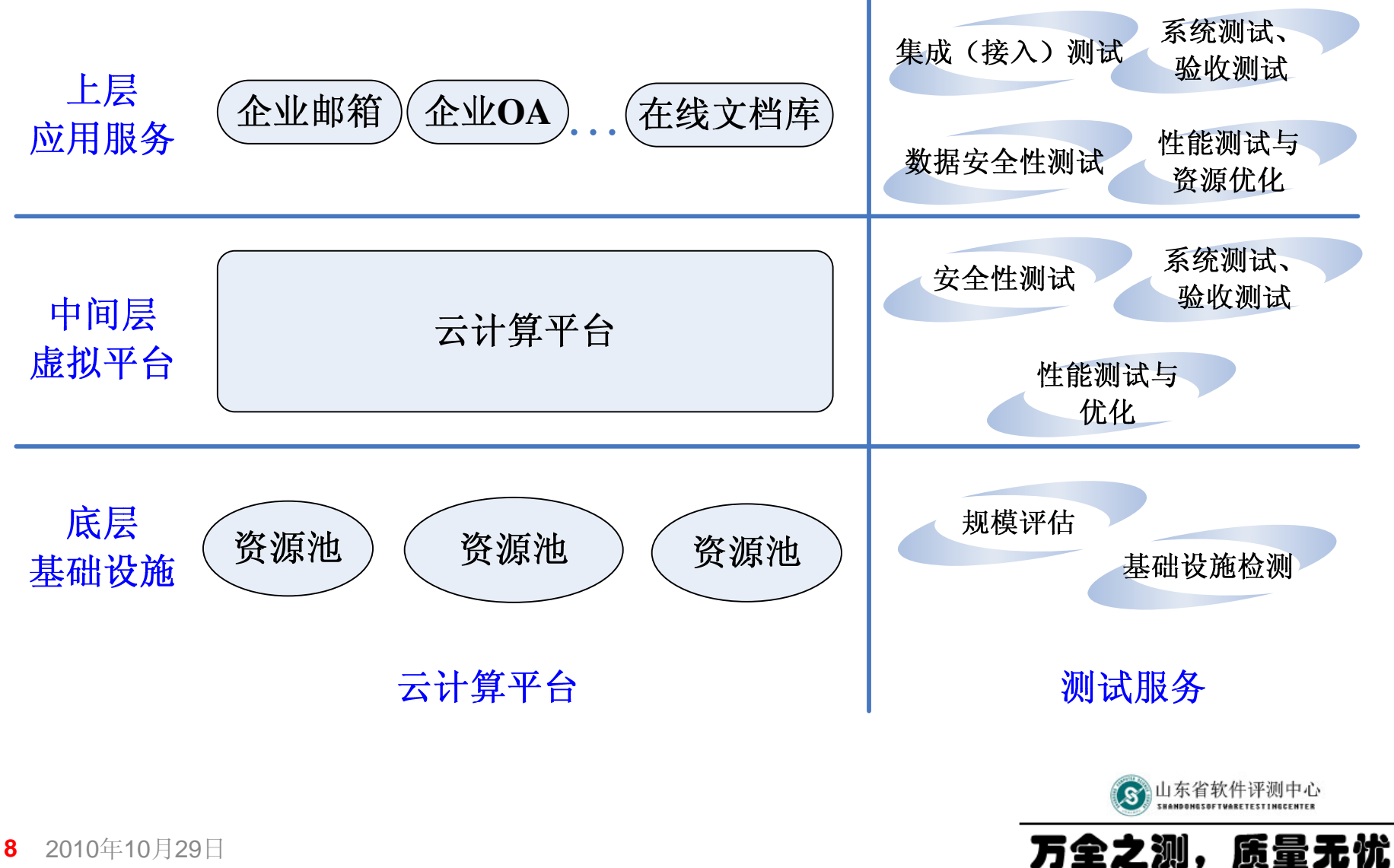

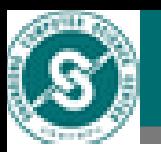

#### 2.. 基于" 云 "的测试——云测试

- $\blacktriangleright$ 在 " 云 "上组织测试,可以做自动化功能测试与回归验 证、性能测试、测试用例设计、问题报告分析,以及 测试管理等工作
- $\blacktriangleright$  本地测试的问题:
	- •测试工具费用昂贵
	- •难以获得超大规模的计算能力
	- •测试环境纷繁复杂
	- •测试资源准备繁琐
	- •测试积累匮乏

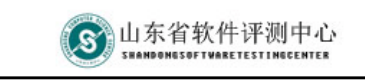

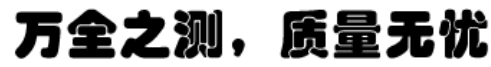

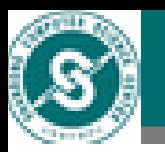

- $\blacktriangleright$  云测试的优点:
	- •不需购买昂贵的测试工具,只需支付低廉租赁费用
	- •提供超大规模的测试资源,动态分配、降低成本
	- •提供各种便捷的系统平台环境
	- •测试资源即申请即使用,不需要繁杂的准备过程
	- •加强测试管理、提高测试质量
- ¾局限:需要互联网的支持
- $\blacktriangleright$  提供云测试的公司:
	- • Cloud Testing - 基于Selenium开源测试框架 http://cloudtesting.com/
	- •keynote - http://kite.keynote.com/
	- •SOASTA - http://www.soasta.com/

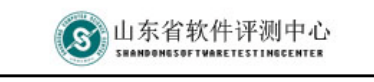

慌

之测。

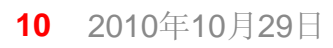

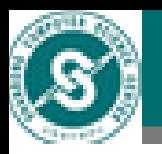

- 3. 云测试实现技术
	- $\blacktriangleright$  目前的状况:
		- • 自动化功能测试和性能测试的跨操作系统、跨浏览器 实现
		- •自动化测试的Web分布实施
		- Selenium Web测试框架简介
			- •由ThoughtWorks公司发起,针对Web应用程序的开 源自动化功能测试工具集
			- •脚本可直接在浏览器中执行,模仿用户真实操作
			- • 跨越多种浏览器(**Firefox** 、**IE** 、**Safari** 、**Opera**)和操作系 统(**Windows** 、**OS X** 、**Linux** 、**Solaris** )
			- • 支持多种编程语言(**C#** 、**Java** 、**Perl** 、**PHP** 、**Python** 、 Ruby)和测试框架(Bromine、JUnit、NUnit..<u>)</u>

¾

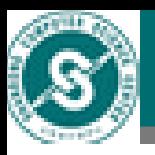

- ¾**▶ 利用Selenium实现云测试** — **Selenium**工作模式
	- • 3个核心工具:**Selenium IDE** 、 **Selenium RC**、**Selenium Grid**
	- • 使用**IDE** 在**Firefox**中录制脚本 或使用多种语言开发脚本
	- • 测试脚本由一系列**Selenium Command**构建而成
	- • 提交**Selenium Command set** 到 **RC**中,**RC**开启一种特定浏览 器执行测试命令集
	- • 提交**Selenium Command set** 到 **Grid**,**Grid**调用不同地域的**RC** 同时执行测试命令集

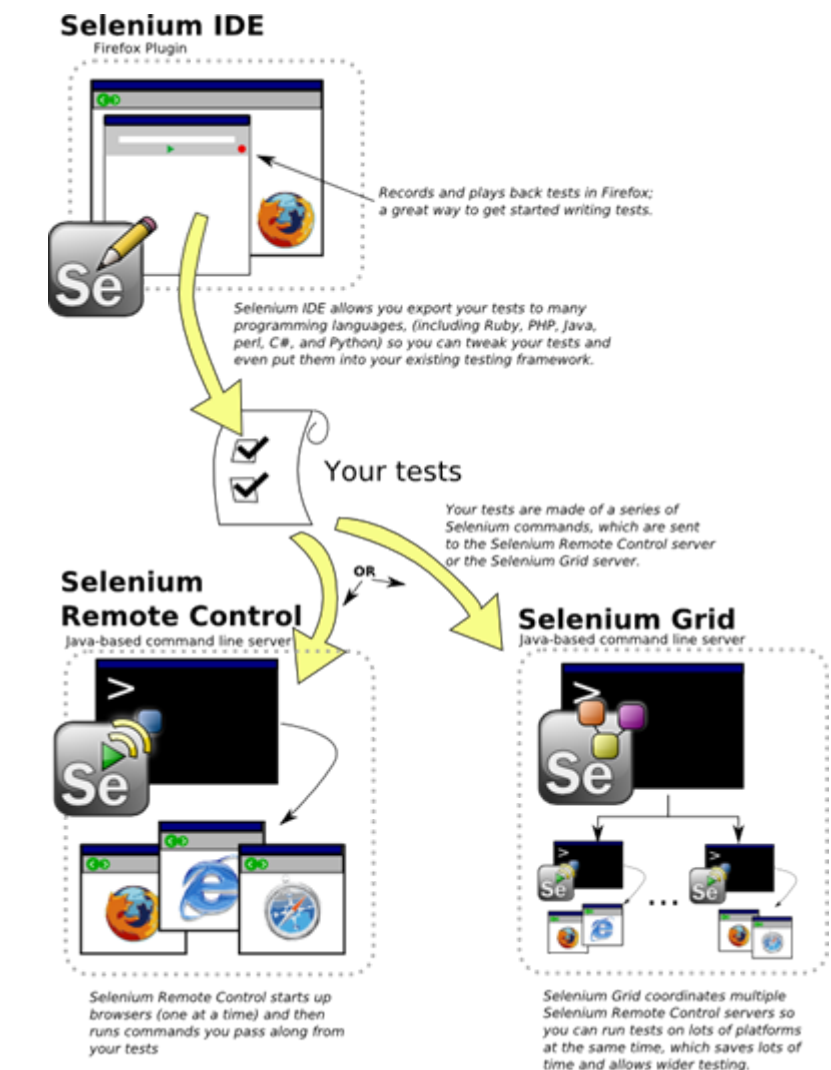

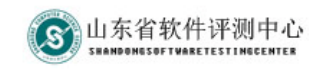

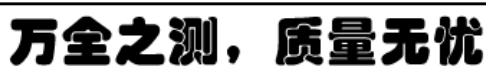

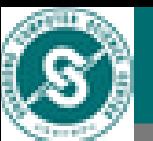

 $\blacktriangleright$ 

•

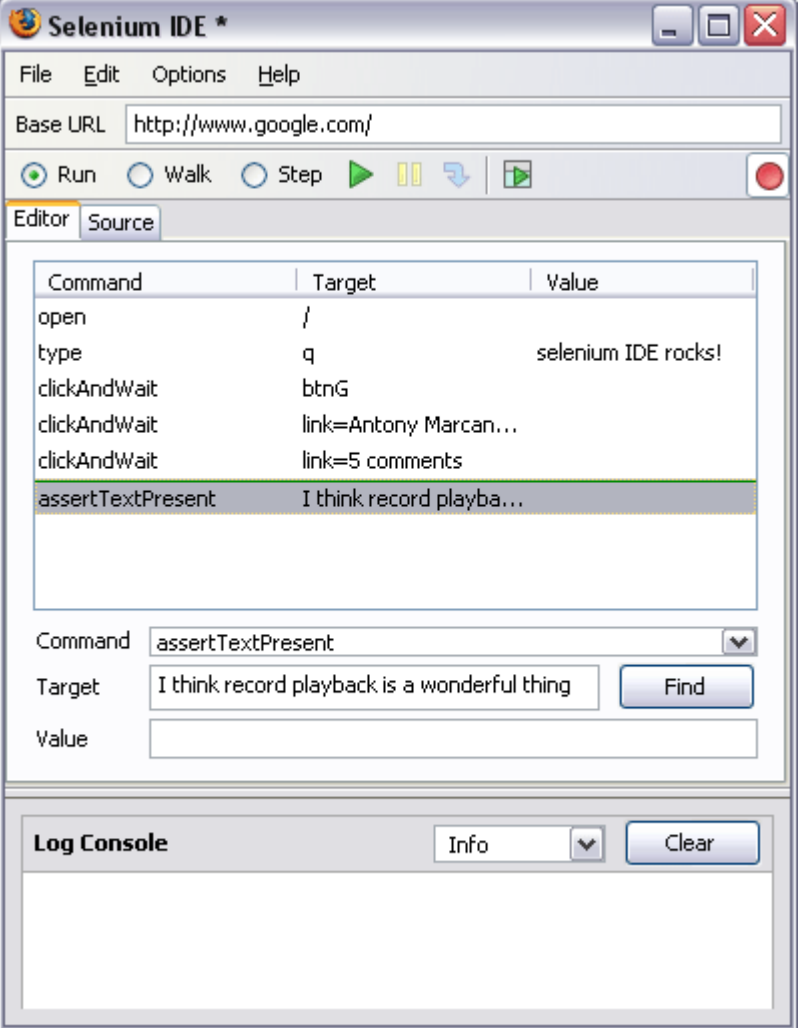

**Selenium**核心工具

**Selenium IDE-**模拟用户:

- •在**Firefox**下录制、编辑、调 试脚本(**test case** )
- •手动编辑编写**test case**,支 持**HTML** 、**Java** 、**PHP** 、**perl** 、 **C#** 、**Ruby** 、**Python**等开发语 言,并提供相互之间转换
- • 一组**test case**可保存为**test suite**,可批量运行的测试

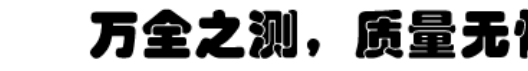

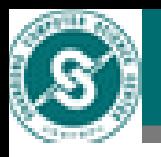

¾

# 二、云计算与测试的探讨

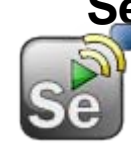

**Selenium**核心工具

**Selenium RC-远程测试:** 

- • **Remote Control Server(RCS)** 控 制浏览器进程执行测试
- • 提供多种编程语言的测试 驱动函数库
- •基于驱动函数库,使用一 种编程语言完善**test case** 及 **test suite**,并设计自己的测 试控制逻辑
- •运行测试控制逻辑,向远 程的**RCS**发送指令,**RCS** 调 用远程浏览器程序执行测 试并返回结果

Windows, Linux, or Mac (as appropriate)...

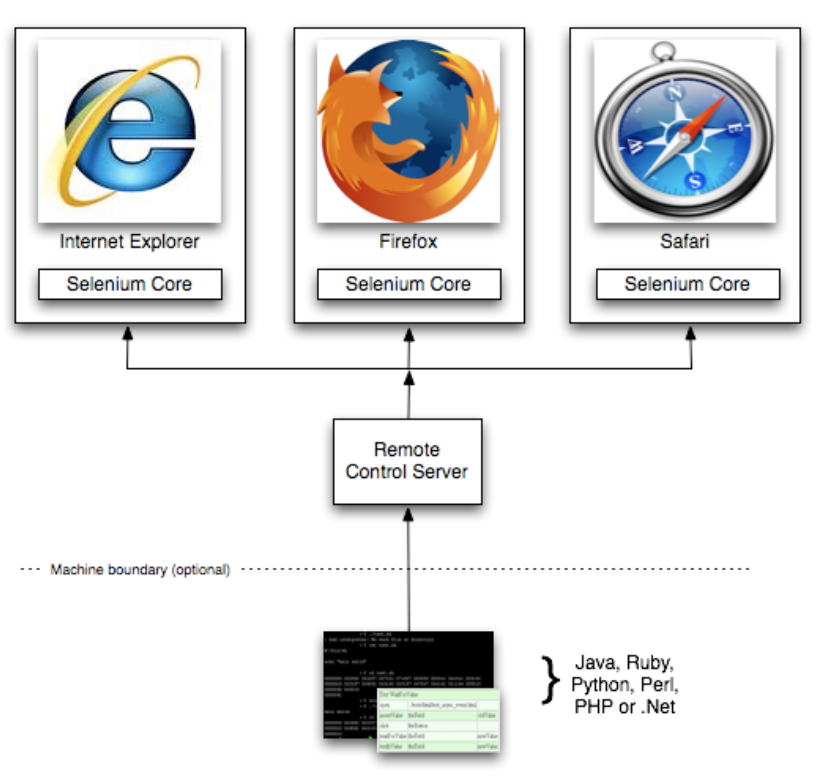

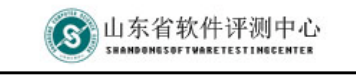

万全之测。质量无忧

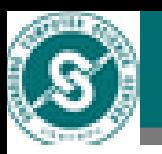

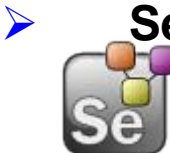

#### **Selenium**核心工具 **Selenium Grid-**分布式测试:

•在多台机器和异构环境下并行运行多个**Selenium RC**

**Selenium Grid Setup** 

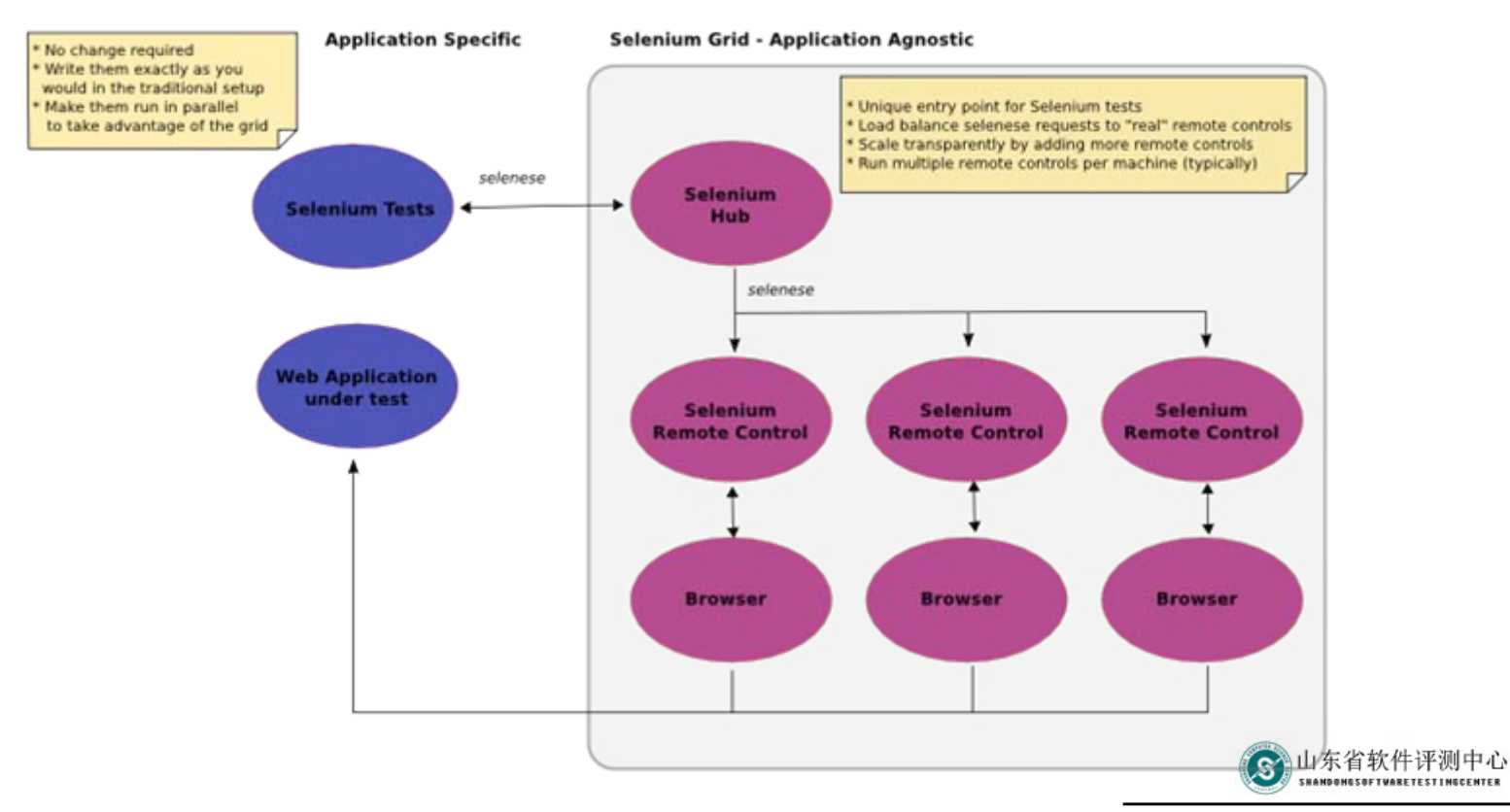

万全之测,质量无忧

**15**5 2010年10月29日

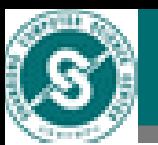

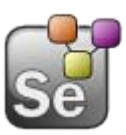

### Selenium Grid自适应性:测试环境按需分配

#### **Selenium Grid: Requesting a Specific Environment**

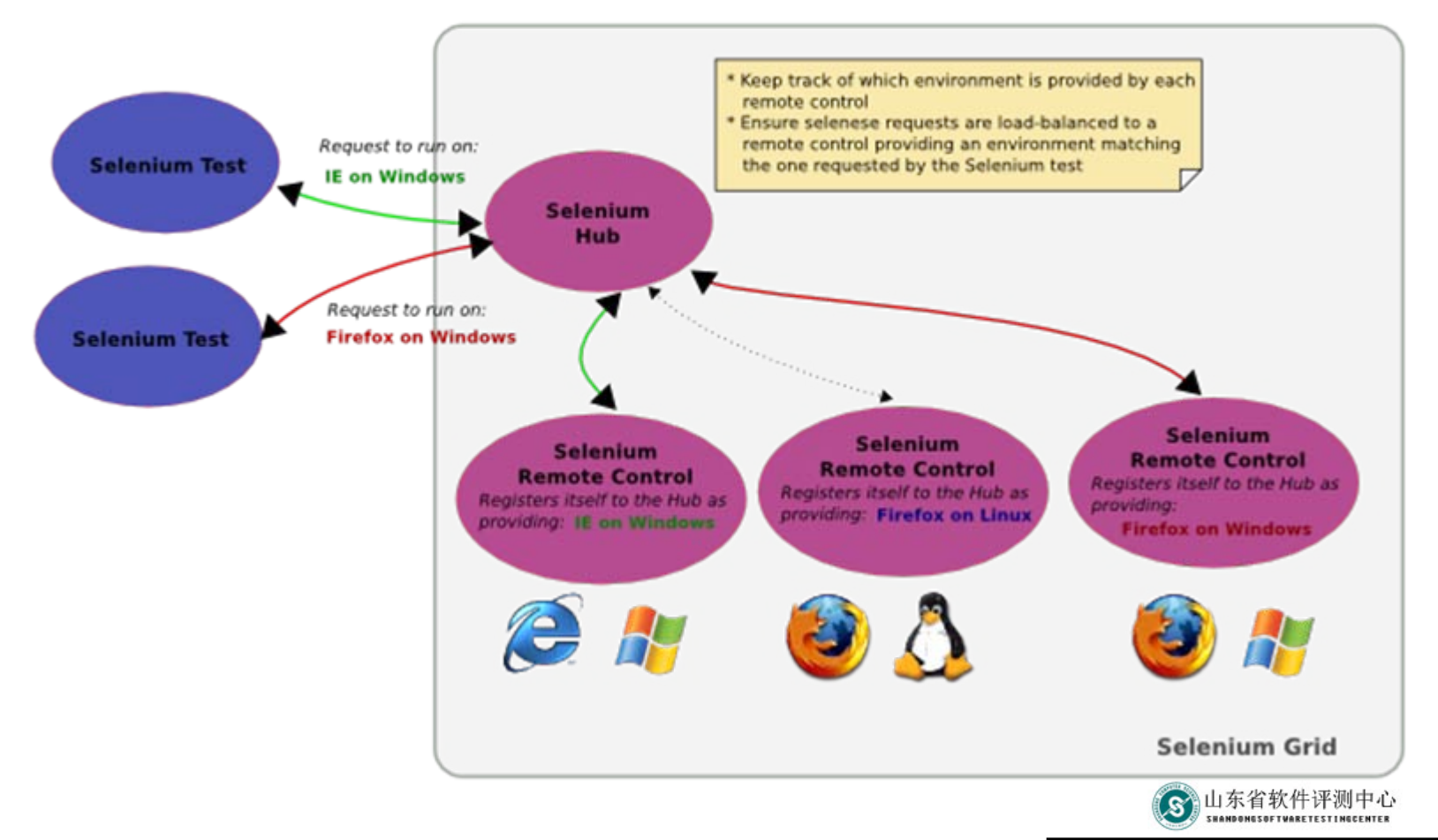

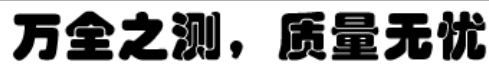

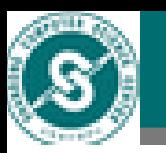

# ¾ Selenium其他工具

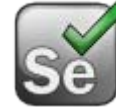

 Selenium Core:基于JavaScript测试系统,可运行 在不同浏览器上, Selenium IDE和RC使用Core驱动 浏览器执行并追踪测试,Core也可独立运行测试。

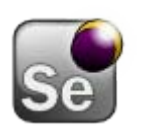

 Cubic Test:图形化的Eclipse插件,用于编写 Selenium测试程序,使得测试更加健壮并利于复 用。

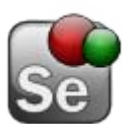

 Bromine:基于Web的质量保证工具,类似于QC, 可以方便的管理Selenium远程测试,包括运行测 试、查看测试结果等。

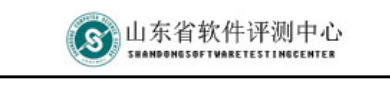

ĥ

2.测。

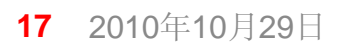

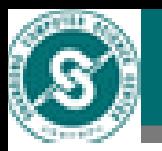

- 4. 云测试对现有测试服务模式的影响
	- ¾技术性测试更易实现,降低了测试的门槛和成本
		- • 测试资源充足(资源池)、环境多样(虚拟化技 术)
		- •测试工具低价租赁
		- •测试知识易于积累与共享
	- ¾ 云测试服务提供方
		- •越来越多的应用将部署到云平台上
		- •挑战:测试层面较为广阔(架构上和应用种类上)
	- $\blacktriangleright$  云测试平台和技术支持提供方
		- •提供云平台之上各种测试方案
		- •提供云测试技术咨询服务

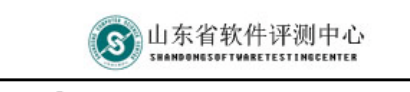

万全之测。质量无忧

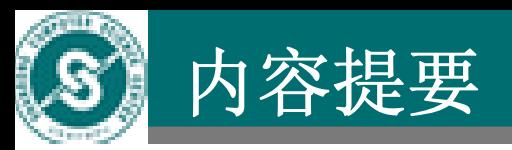

#### •• 一、云计算介绍

•二、云计算与测试的探讨 二、云计算与测试的探讨

• 三、山东云平台测试介绍 三、山东云平台测试介绍 平台简介 测试过程 测试体会

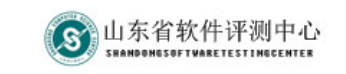

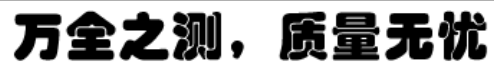

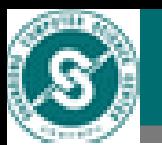

- 1. 山东云平台简介
	- ¾网址: http://www.sdcloud.net/
	- $\blacktriangleright$ 核心角色功能划分:

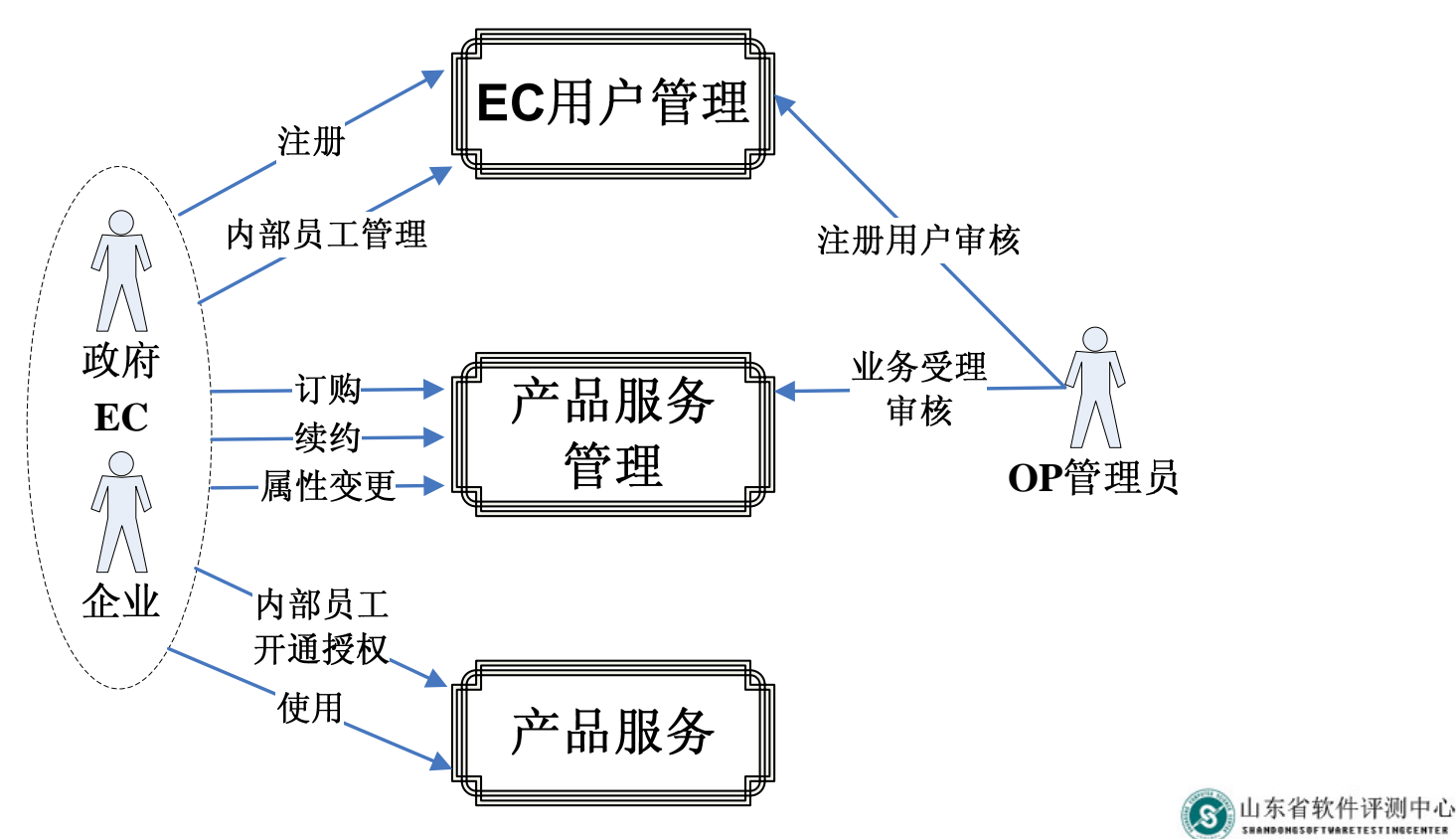

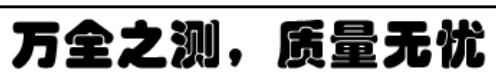

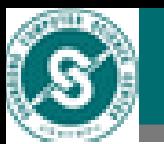

 $\blacktriangleright$ EC门户

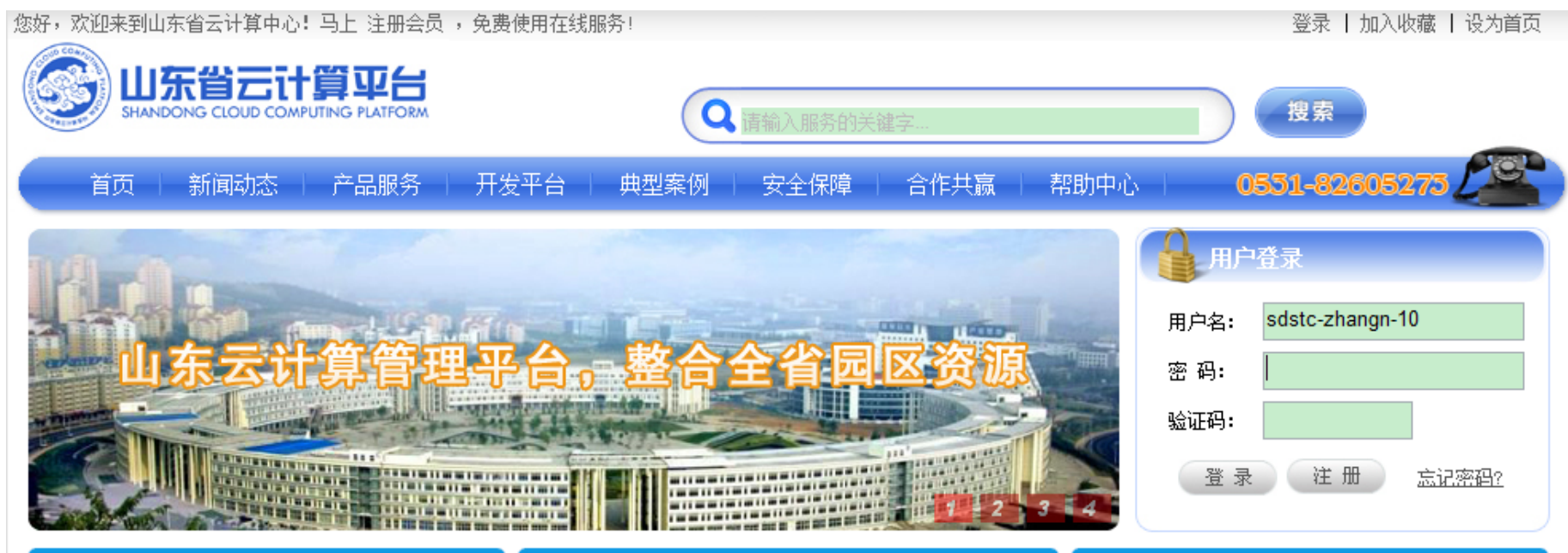

#### 平台新闻

- 2010-09-07 ● 风起云涌,决战云端三一2010云计。 2010-08-09 ● 云计算支撑信息服务社会化、集约.. 2010-08-07 ● 山东省云计算中心揭牌成立 2010-08-05 ● 陈先运副市长视察云计算平台建设. 2010-06-22 ● 山东省计算中心与14个软件园签订 2010-06-22 ● 山东省云计算公共服务平台启动建
- 2010-06-11 ● "云计算与数据灾备技术研发平台

#### 平台简介

更多

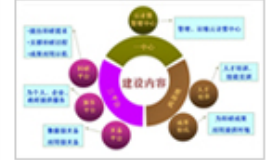

随着山东省信息技术产业的快速 发展,当前各软件园区的发展面 临新问题。"一省多市,一市多 园"的产业格局既表明我省软件 产业的发达,也凸现了软件园

" 斮 " 的特征。这主要表现为各个园区的公共服务体系建设 园区之间缺乏沟通与协调, 不均衡, 资源无法实现共享, 抛的催热和反捕蛙鱼不能吞分发探,重复建 6洋细信自1

#### 平台公告 更多 2010-08-05 ● 企业内部协作服务已上线,欢迎试. 2010-08-05 ● 微软企业邮箱已上线,欢迎试用。 2010-08-05 ● 微软CRM服务已上线,欢迎试用。 2010-06-22 ● 在线文档库服务已上线,欢迎试用..

2010-06-11 ● 欢迎使用山东省云计算平台

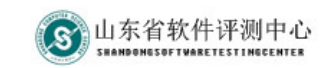

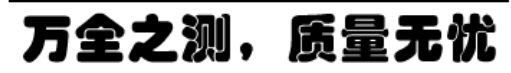

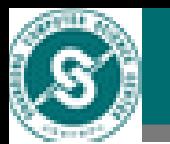

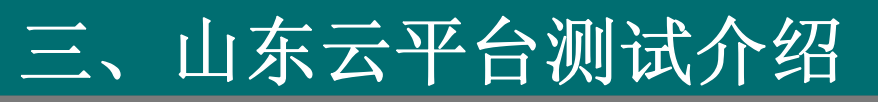

¾ EC个人工作台

sdstc10

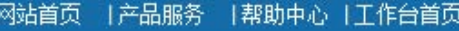

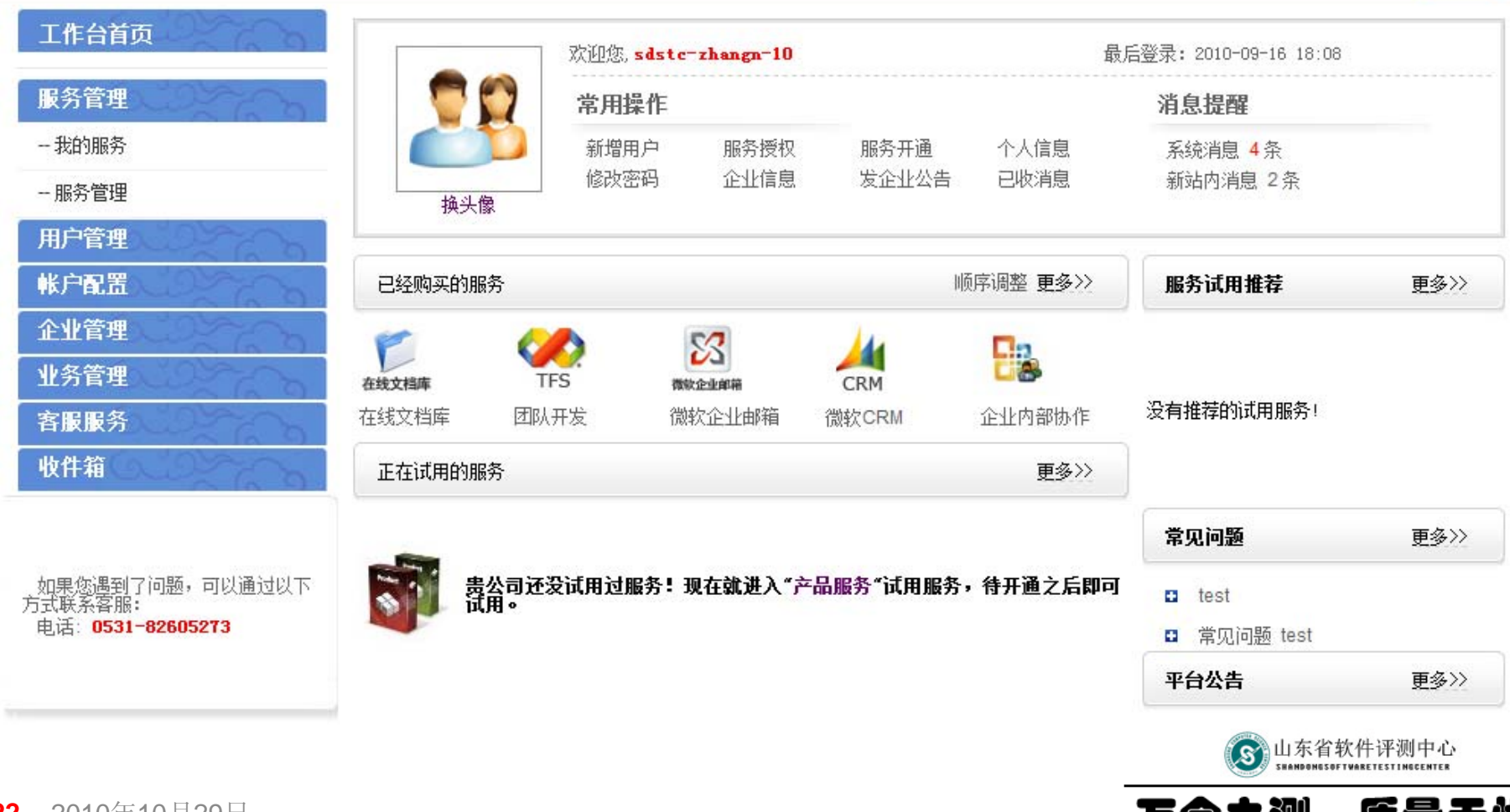

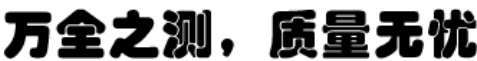

山东省云

注销

SHANDOL

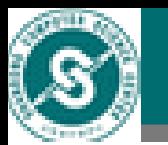

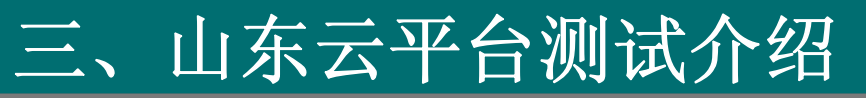

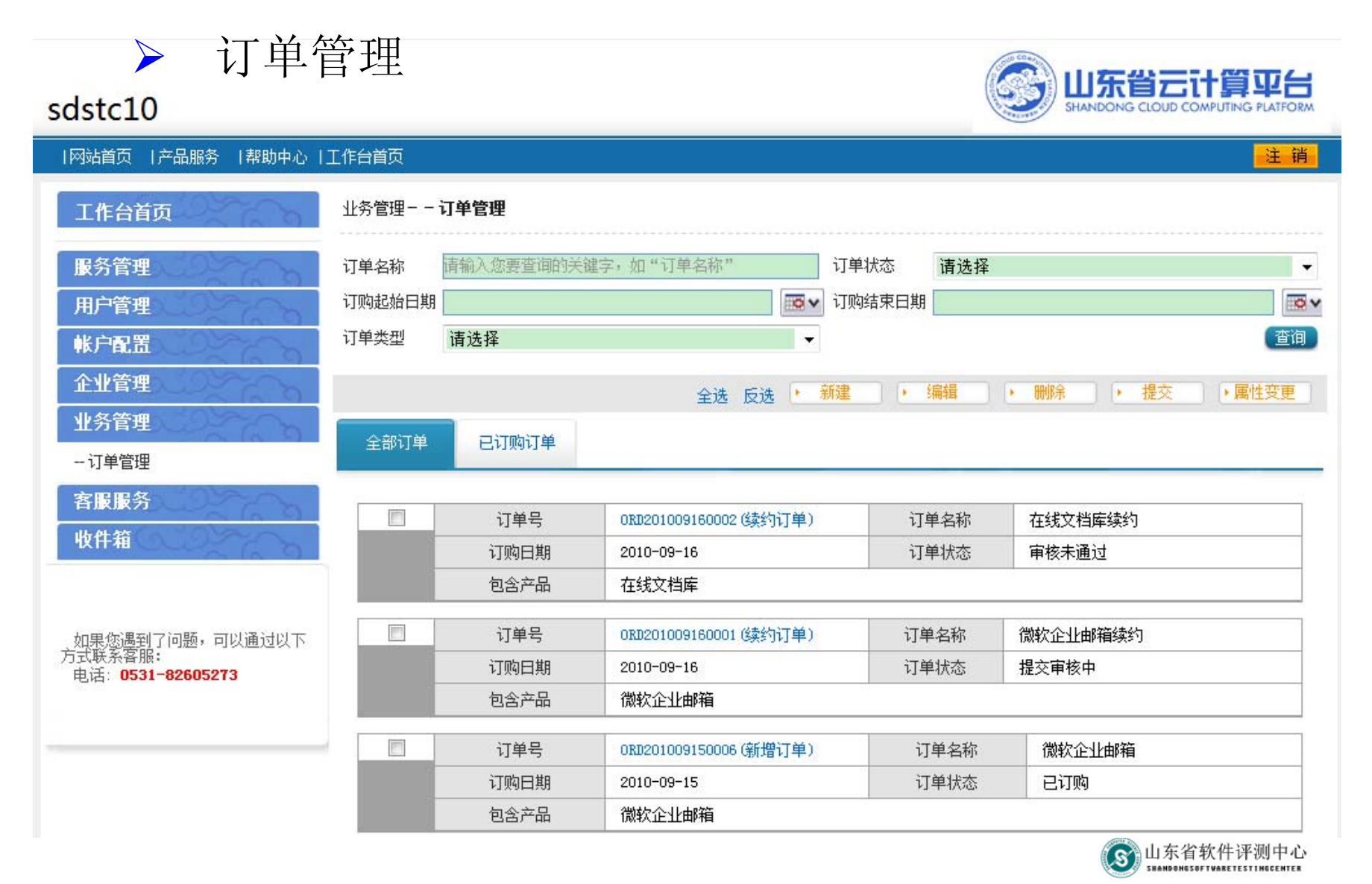

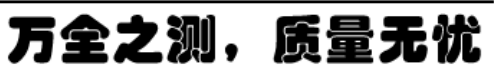

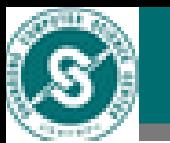

 $\blacktriangleright$ 我的服务列表

#### sdstc10

|网站首页 | 产品服务 工作台首页 |帮助中心

#### 工作台首页

#### 服务管理 - 我的服务 -服务管理 **TFS** 用户管理 帐户配置 S 企业管理 微软企业邮箱 业务管理 客服服务 收件箱 鵝

#### 服务管理--我的服务

#### 团队开发

该服务提供微软的TFS服务,支持项目组开发,对代码进 行版本控制。与代码级开发平台不同之处在于, 使用该服 务的企业共享TFS服务器,但其代码是完全隔离,互相透 明的。

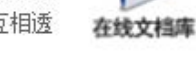

И

**CRM** 

#### 微软企业邮箱

微软企业邮箱是微软公司基于微软Hosted Exchange技术 开发的一款多功能企业邮箱。支持Pushmail,可将邮件同 步内容到手机上。专业反垃圾邮件网关,超过98%过滤。 率。邮箱容量大,并支持超大附

#### 企业内部协作

该服务适用于各类中小企业建设用于内部信息共享和文档 协作的Web站点。该服务具有强大灵活、简单易用的特 点,不需要专门的网站设计制作人员,仅需通过简单配置 即可完成网站建设。

#### 在线文档库

免费使用在线翻译、在线词典功能,为您提供简单易用的 工具,提供上百本词典与23种语言的互译。适用于各类需 要各种语言翻译的企业、事业单位、政府机关等,帮助用 户消除语言障碍,让外贸、翻译等工作变得简单。

#### 微软CRM

微软CRM包括丰富的客户管理、跟踪及评估功能,可对企 业的销售环节进行全面的过程管理。通过CRM管理,业务 部可以通过对销售环节的管控,全面掌握与客户的销售过 程, 对未来的销售收入进行预估, 从而不断调整销售

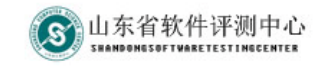

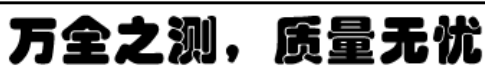

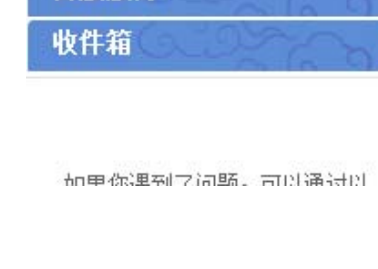

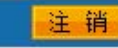

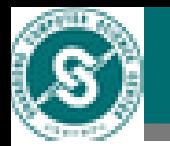

¾微软CRM产品服务

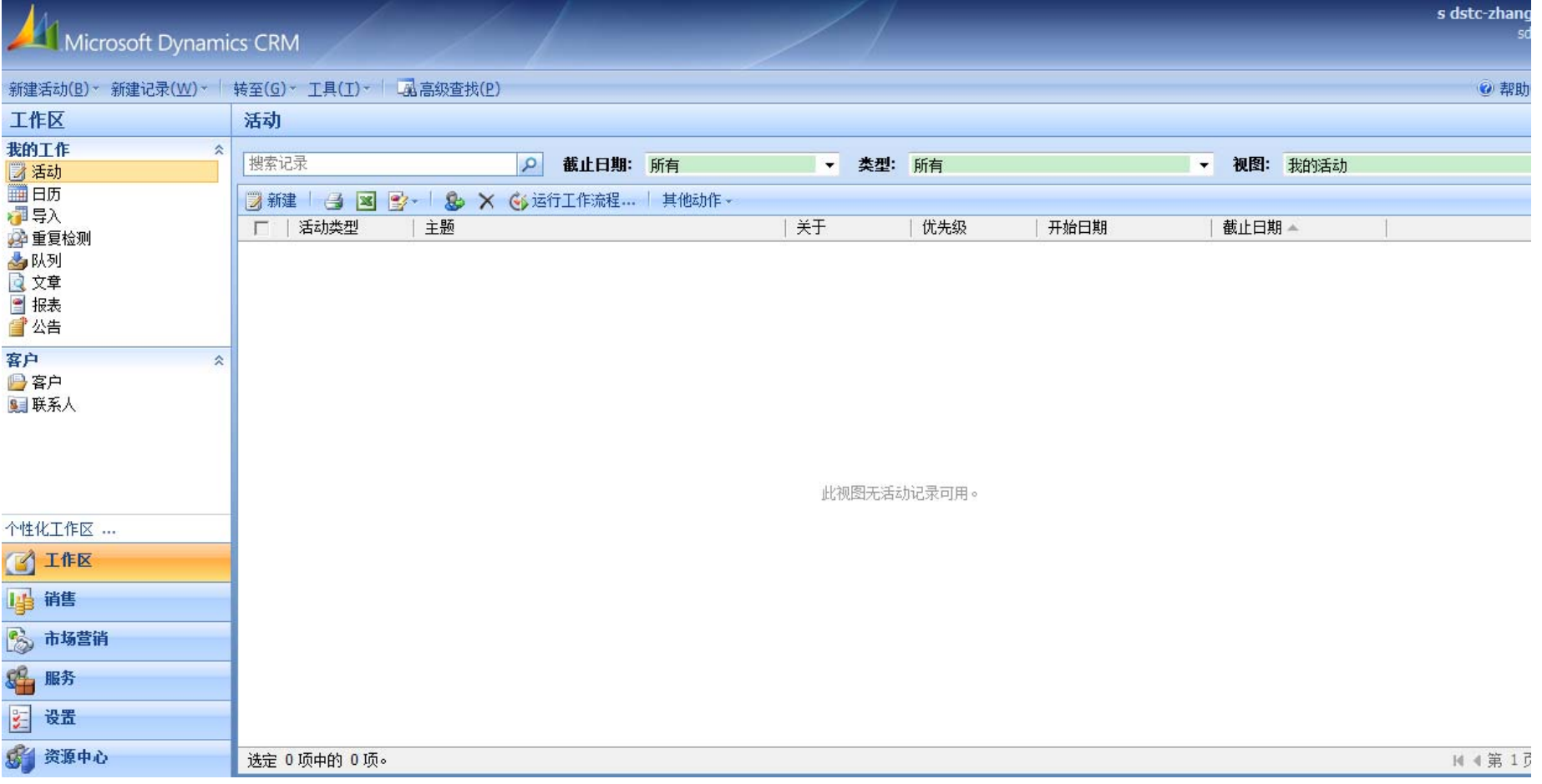

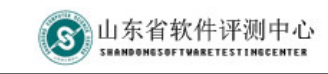

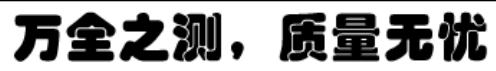

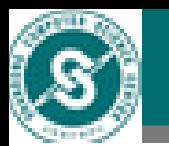

- 2. 测试过程
	- $\blacktriangleright$  测试内容
		- 9 产品服务的订购、续约、属性变更等流程
		- 9 产品服务的使用
		- ✔ EC用户注册
		- 9 EC门户:首页面、新闻动态、产品服务、开发 平台、典型案例、安全保障等页面展示
		- **√ EC**工作台: 服务管理、用户管理、帐户配置、 企业管理、业务管理、客服服务、收件箱
		- ✔ OP后台管理: EC管理、业务受理、CMS管 理、系统管理、用户权限管理、客户服务管理

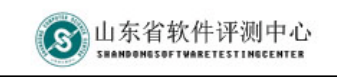

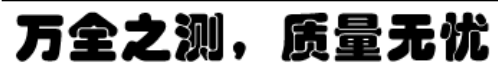

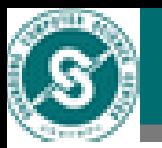

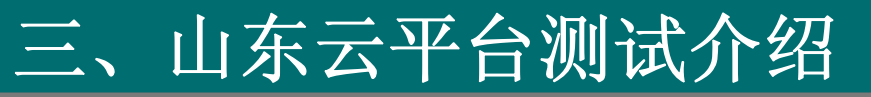

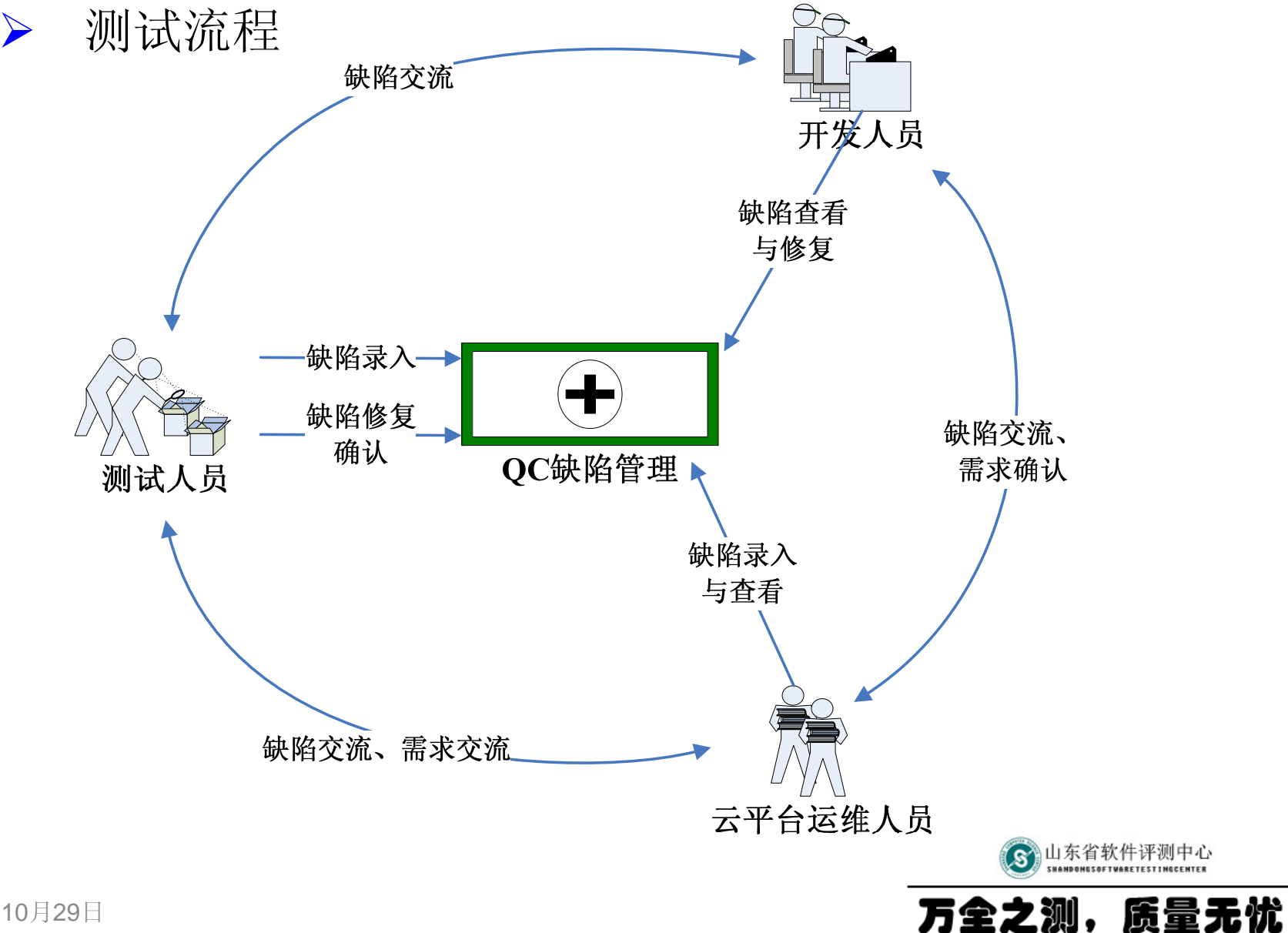

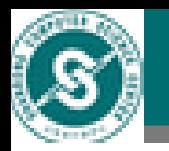

- 3. 测试体会
	- $\blacktriangleright$  架构较为复杂,要了解平台本身以及平台之上的各个应 用服务并对其进行全面测试较为困难。
	- $\blacktriangleright$  对云平台的每一个产品服务测试,相当于做一个独立的 软件测试项目,测试工作量巨大。
	- ¾关注云平台产品应用与平台本身的兼容性,如界面风格 的统一、功能执行的顺畅。
	- $\blacktriangleright$  平台组建的资源庞大,对于可靠性、安全性等非功能性 测试来说是一个不小的挑战。
	- $\blacktriangleright$ 总体感受:云计算是大趋势,拥有美好的前景。

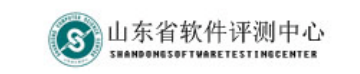

万全之测,质量无忧

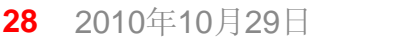

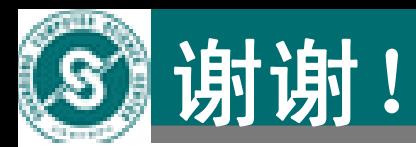

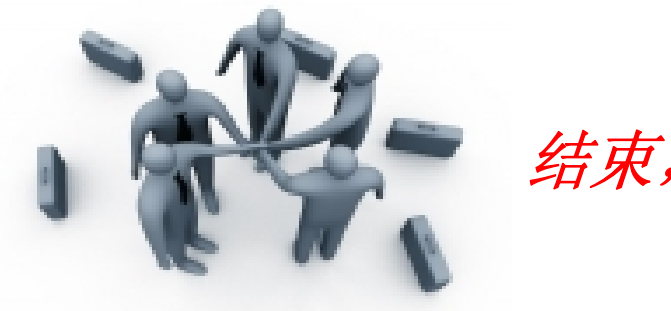

# 结束,谢谢!

#### 山东省最权威的软件评测机构

官方网站:**[Http://www.sdstc.org](http://www.sdstc.org/)** 联系电话:**+86 0531-86515189** 传真:**+86 0531-86515187-801** 电子邮件:**SDSTC@keylab.net**

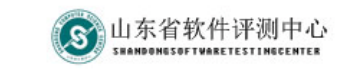

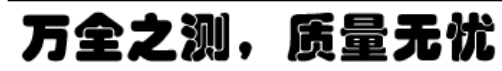